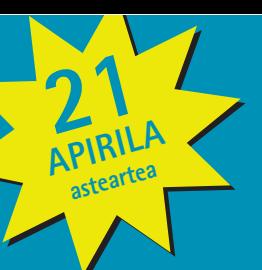

## Kide ugariko familia zarete? Zatozte zuen elkartea ezagutzera

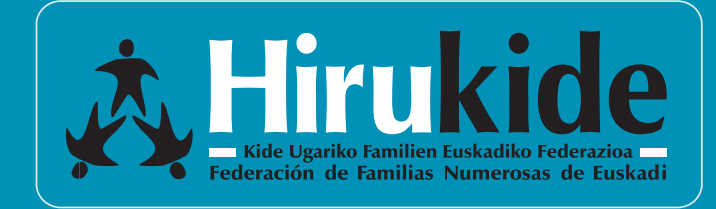

### **AURKEZPENA ORDIZIAN:**

Ordiziako eta inguruko herrietako kide ugariko familientzat

EGUNA: Apirilak 21, asteartea ORDUA: 18:00etik 19:30etara (ordu eta erdi) LEKUA: Barrena Kultur Etxea (Nikolas Lekuona Enparantza, 1)

## **ETA EZAGUTU:**

- Zuen eskubideak kide ugariko familia zareten heinean
- Zuen abantailak Hirukideko familia zareten heinean
- Gure zerbitzu eta jarduera guztiak

Gainera, zuen aldarrikapenak jakin nahi ditugu

Eta opari bat eraman ahal izango duzue

Informazio gehiago: hirukide@hirukide.com 902 44 03 03 / 94 525 36 02

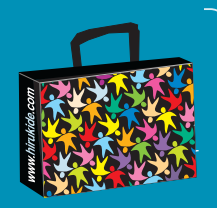

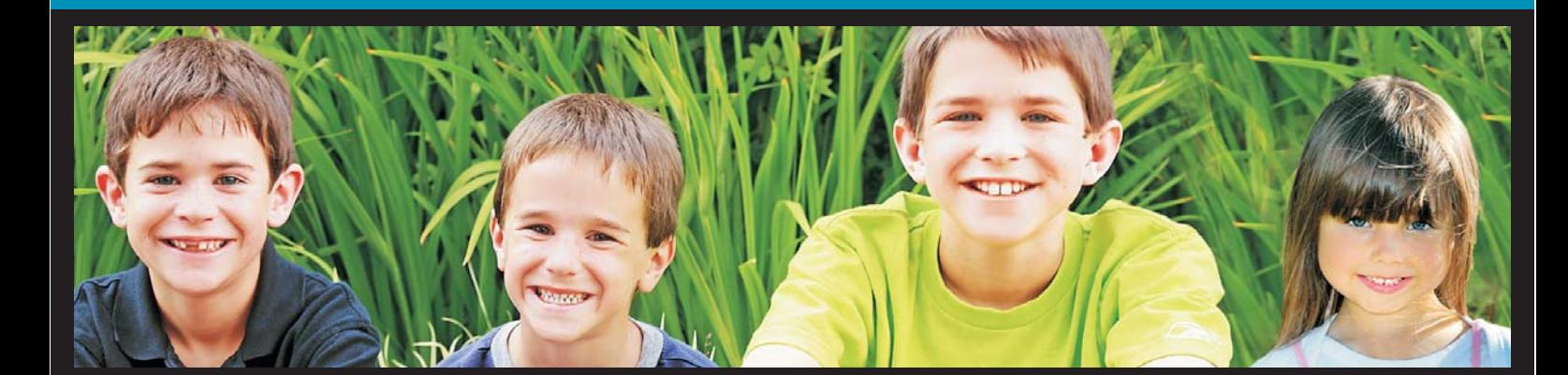

# ¿Sois familia numerosa? > 46 venir a conocer vuestra asociación

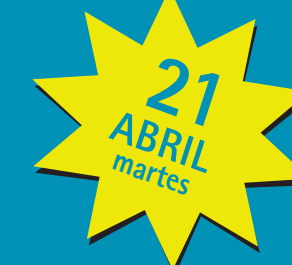

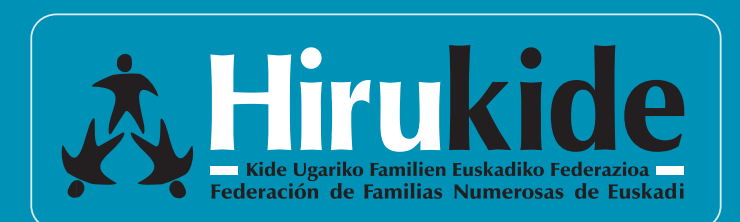

#### PRESENTACIÓN EN ORDIZIA:

Para familias numerosas de Ordizia y municipios de alrededor

DÍA: Martes, 21 de abril HORA: 18:00 a 19:30 h. (1h 30min.) LUGAR: Casa Cultura-Palacio Barrena (Plaza Nikolas Lekuona, 1)

### **Y DESCUBRIR:**

- Vuestros derechos como familia numerosa
- · Vuestras ventajas como familia de Hirukide
- Todos nuestros servicios y actividades

Además, queremos conocer vuestras reivindicaciones

Y podréis llevaros un detalle

Más información: hirukide@hirukide.com 902 44 03 03 / 94 525 36 02

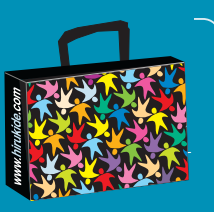